# Anexo I

DOCUMENTO INSTRUCTIVO DE PROCEDIMIENTO Y ESPECIFICACIONES TÉCNICAS DEL SISTEMA INFORMATIVO PARA LA IMPLEMENTACIÓN DE POLÍTICAS DE REACTIVACIÓN ECONÓMICAS (SIPRE)

# **1. Introducción**

## **¿Qué es SIPRE?**

El "Sistema Informativo para la Implementación de Políticas de Reactivación Económica" (SIPRE) es un Régimen informativo de precios y cantidades vendidas de bienes finales e intermedios para hacer más sencilla y transparente la cadena de comercialización de los productos en el mercado interno.

Las empresas deberán informar mensualmente bajo declaración jurada los precios de venta vigentes y cantidades vendidas de los productos de los rubros de alimentos, bebidas, perfumería, limpieza e higiene personal, insumos de uso difundido, electrodomésticos, muebles y alimentos para animales.

La Autoridad de Aplicación es la Subsecretaría de Políticas para el Mercado Interno, de la Secretaría de Comercio Interior (SCI) del Ministerio de Desarrollo Productivo.

La creación de SIPRE tiene como propósitos fundamentales:

- Dotar al Estado Nacional de una herramienta de monitoreo del comercio interior y tener alertas tempranas de faltantes de mercadería que puedan producirse.
- Coordinar acciones para prevenir situaciones de faltantes o escasez de oferta de insumos y bienes finales.
- Mejorar la planificación de políticas públicas dirigidas al mercado interno, generando incentivos específicos y focalizados.
- Fortalecer el mercado interno.
- Proteger los derechos de las y los consumidores.

# **¿Quiénes deben informar?**

Deberán informar a SIPRE aquellas empresas que hayan registrado ventas totales en el mercado interno superiores a la suma establecida mediante la Resolución N° 220 de fecha 12 de abril de 2019 de la ex SECRETARÍA DE EMPRENDEDORES Y DE LA PEQUEÑA Y MEDIANA EMPRESA del ex MINISTERIO DE PRODUCCIÓN Y TRABAJO y sus modificatorias y que se desempeñen en las actividades económicas contempladas en el Anexo II de la Disposición N° 4 del 2021 de la SUBSECRETARÍA DE POLÍTICAS

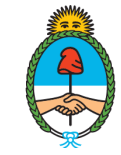

PARA EL MERCADO INTERNO DE LA SECRETARÍA DE COMERCIO INTERIOR DEL MINISTERIO DE DESARROLLO PRODUCTIVO, comprendiendo la producción, distribución y comercialización mayorista y minorista de bienes.

# **¿Qué hay que informar?**

La SECRETARÍA DE COMERCIO INTERIOR desarrolló un sistema ágil y versátil para que las diversas empresas puedan presentar la información requerida de forma clara, sencilla y automática.

Las empresas deberán informar mensualmente sus productos comercializados con la información requerida del mes inmediato anterior.

**Categorización y desagregación a nivel de producto comercializado**: tipo de producto (nuevo, vigente o discontinuado), su agrupamiento (según la Clasificación Central de Productos, CPC- en sus siglas en inglés) 1 , su subcategoría y respectivo Código EAN, o en caso de no corresponder, un código equivalente interno del producto, con sus detalles correspondientes (marca, modelo, presentación, unidad de medida).

Las empresas deberán informar los productos con destino industrial, de comercialización mayorista y minorista, según corresponda.

**Los campos requeridos y opcionales a informar para el promedio del mes serán:** precios de lista con y sin IVA, bonificaciones otorgadas, cantidades vendidas y stock disponible.

Las variables o campos requeridos y opcionales a informar dependen de la naturaleza de la empresa (productora, distribuidora y comercializadora).

En muchos casos SIPRE representa una ampliación del Sistema Electrónico de Publicidad de Precios Argentinos (SEPA) creado en 2016 y que ha constituido una herramienta de monitoreo fundamental para las y los consumidores, así como también para el Estado en sus distintos niveles. De aquí que las comercializadoras que reportan dentro del Sistema Electrónico de Publicidad de Precios Argentinos (SEPA) deberán

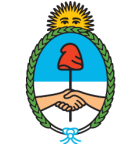

<sup>1</sup> La Clasificación Central de Productos es una categorización internacional de mercancías confeccionada por Naciones Unidas. Para SIPRE se consideró la versión 2.0 en español, con desagregación a 5 dígitos. Para más información ver al respecto: https://unstats.un.org/unsd/classifications/Econ/cpc

remitir sólo la información relativa a cantidades y stock disponible para los productos comercializados.

**Periodicidad:** las empresas deberán enviar la información de forma mensual entre los días 1 y 10 de cada mes calendario posterior a la carga informada, pudiendo realizar rectificaciones entre los días 11 al 15 del mes correspondiente.

La información presentada por las empresas tendrá carácter reservado y confidencial, conf. Artículo 6° de la Resolución N° 237 de fecha 15 de marzo de 2021 de la SECRETARÍA DE COMERCIO INTERIOR del MINISTERIO DE DESARROLLO PRODUCTIVO.

## **¿Qué necesita la empresa para informar en SIPRE?**

- Cargar su N° C.U.I.T. el cual deberá estar adscrito dentro de las actividades comprendidas en la normativa.
- Informar un correo electrónico para las comunicaciones.
- Acreditar la personería y representación del presentante.
- Tener aprobado el formulario de pre-inscripción.

# **¿Cómo se realiza el proceso?**

La empresa deberá:

- 1- Ingresar al sitio web: [sipre.produccion.gob.ar](https://ct-url-protection.portal.checkpoint.com/v1/load/ht-oNg2TXw7I-1dI1MxDpVAK-s_ewl0-D3H7X4lGGLXZCLoeCQ3QPEUH309_3rIOpSrHd5tZPatuIQc4dyYlXbBTVZXX-Q3VkZdCj0gqWxGerM30wX9rQNZ-kbF4UN4XnJS4JqQ9RAOex8r4OdCppJjSa-ooDmBAS-dVwj6IXYVk8N33FmhuLD8gIjSBLaT5HB2xjo6_zmzB53bgwkCVfsEQbiSsiGWGcp2FyKzbW-0yxlvn9ccI2-8zus0LB7XgEAHC_nqueFxl4ZXucZN1pG3LhEAzyVoOzemD7iKw-wKHCkypV5xc_E2yvTFei9feGijU_aaR6xllYFpiwlKMvFaR1ScPiq8) , generar un usuario y contraseña.
- 2- Completar el formulario de pre-inscripción indicando los datos señalados en el acápite anterior.
- 3- Una vez aprobada la pre-inscripción, deberá cargar el archivo con toda la documentación solicitada bajo declaración jurada. Para ello, al inicio de la etapa de carga la empresa contará con información respaldatoria para realizar el proceso de carga (archivo modelo de carga, ejemplo ficticio y maestros de clasificaciones requeridas 2 ).

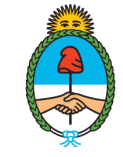

 $2$  Cabe señalar que las clasificaciones de agrupamiento y unidad de medida deben utilizarse exactamente del modo en que se listan en los archivos de muestra (véase apartado de "Especificaciones técnicas").

- 4- Una vez completada exitosamente la carga de información, la empresa recibirá un correo electrónico confirmando que se procesó correctamente.
- 5- En caso de ser rechazada la carga, recibirá un correo informativo y deberá volver a enviar el archivo con las correcciones pertinentes hasta recibir la aprobación.

Para consultas o dudas sobre el trámite y proceso de carga de la información, dirigirse a: [soportesipre@produccion.gob.ar](mailto:soportesipre@produccion.gob.ar)

# **2. Especificaciones técnicas**

A partir de la creación de SIPRE, las grandes empresas productoras, distribuidoras y comercializadoras de las actividades concernientes a la normativa, deberán relevar de manera mensual información de comercialización de sus productos.

Para ello, a continuación se establecen las especificaciones técnicas para realizar dicho procedimiento, teniendo en cuenta el archivo que será necesario producir, los datos que debe contener y el modo en que se deberá informar.

# **2.1 Requerimientos Generales**

#### a. **Glosario**:

**Campos Requeridos**: Son aquellos que necesariamente deberán ser completados para que se considere que el comercio cumple con la normativa.

**Campos Opcionales**: Son aquellos que se consideran de interés pero que el comercio puede dejar en blanco si así lo desea.

#### **b. Archivo:**

El paquete de datos de SIPRE estará definido por un solo archivo descrito a continuación:

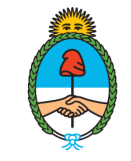

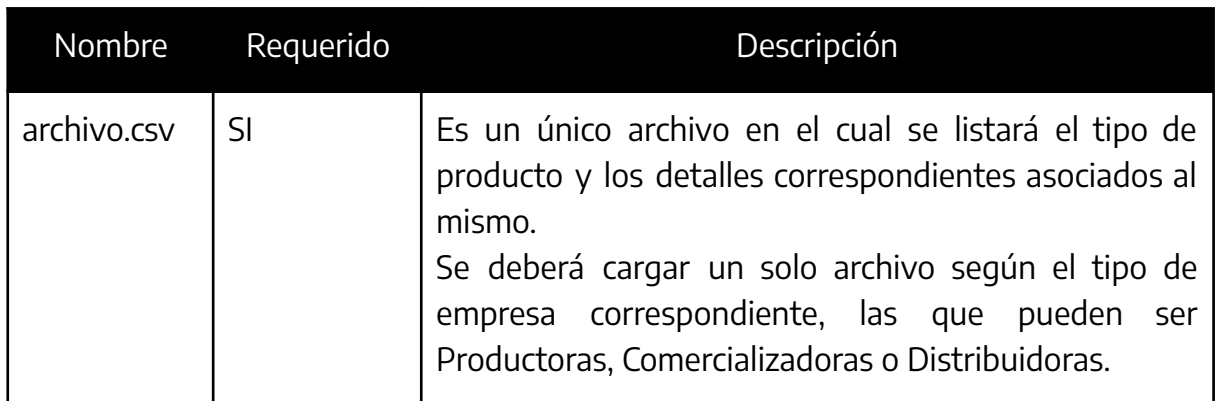

La empresa deberá ingresar al sitio web: [sipre.produccion.gob.ar,](https://ct-url-protection.portal.checkpoint.com/v1/load/ht-oNg2TXw7I-1dI1MxDpVAK-s_ewl0-D3H7X4lGGLXZCLoeCQ3QPEUH309_3rIOpSrHd5tZPatuIQc4dyYlXbBTVZXX-Q3VkZdCj0gqWxGerM30wX9rQNZ-kbF4UN4XnJS4JqQ9RAOex8r4OdCppJjSa-ooDmBAS-dVwj6IXYVk8N33FmhuLD8gIjSBLaT5HB2xjo6_zmzB53bgwkCVfsEQbiSsiGWGcp2FyKzbW-0yxlvn9ccI2-8zus0LB7XgEAHC_nqueFxl4ZXucZN1pG3LhEAzyVoOzemD7iKw-wKHCkypV5xc_E2yvTFei9feGijU_aaR6xllYFpiwlKMvFaR1ScPiq8) generar un usuario y contraseña y cargar de manera mensual el archivo con los datos solicitados.

El sistema validará su registro, carga y procesamiento de la carga, enviando un correo electrónico a la cuenta registrada por el usuario.

La empresa contará con información respaldatoria para realizar el proceso de carga:

- Un archivo de modelo de carga,
- $\bullet$  Un archivo con un ejemplo ficticio y,
- Dos archivos maestros con clasificaciones requeridas para la carga de información (agrupamiento y unidad de medida). Los nombres de campo a utilizar en estos maestros deben ser exactamente los que se listan en esos archivos.

## **c. Formato**

Los siguientes requisitos se aplican al formato y el contenido del archivo:

- Se deberá respetar el orden establecido para los campos por el presente documento
- El archivo de la especificación Técnica de SIPRE se deberá guardar como texto delimitado por comas (Comma Separated Value (CSV)).
	- o Los archivos deben estar codificados en UTF-8 para admitir todos los caracteres Unicode.
	- o La separación entre los campos y valores debe realizarse con barra vertical "pipe" ("|").

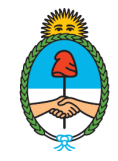

- o Si se usa el carácter "|" como parte del valor de un campo y no como separador, se debe anteponer una barra invertida (\) para que no se confunda con una "|" separador de campos.
- o Cada línea debe terminar con un carácter de salto de línea  $(''\r\n\wedge n'')$ .
- La primera línea de cada archivo debe incluir los nombres de campo.
	- o Cada subsección de la sección "Requerimientos Particulares" corresponde al archivo de paquete de datos SIPRE y enumera los nombres de campo a utilizar en el archivo.
	- o Los archivos deben incluir todos los campos enumerados, incluyendo aquellos que son de requerimiento opcional. En el caso de optar por no completarlos permanecerán vacíos.
	- o Los nombres de campo a utilizar deben ser exactamente los que se enumeran en los "Requerimientos Particulares" en minúsculas, el uso de los caracteres sin signo de puntuación y la separación con guión bajo "\_".
	- o Se debe eliminar cualquier espacio al comienzo o al final de un nombre de campo.
- Requerimientos de los valores contenidos en las filas de datos.
	- o Los valores no pueden incluir tabulaciones, caracteres "\r", caracteres "\t", ni líneas adicionales.
	- o Los valores no deben incluir etiquetas HTML, comentarios ni secuencias de escape.
	- o Se debe eliminar cualquier espacio al comienzo o al final de un valor.
	- o Los valores de campos numéricos deben expresarse con dos decimales, con separación por punto.
	- o Los valores de campos para los cuales existe maestro (agrupamiento y unidad de medida) deben ser exactamente expresados como se listan en esos archivos soporte.

## **d. Envío y Recepción:**

Las empresas cargarán el archivo en forma mensual desde el día 1 (0:01 hs) hasta el día 10 (23:59hs) de cada mes, pudiendo realizar rectificaciones entre los días 11 (0:01 hs) al 15 (23:59hs) del mes correspondiente. En cualquier caso, la

Secretaría de **Comercio Interior** 

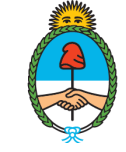

transferencia de los datos deberá haberse realizado en forma completa antes de los horarios límites mencionados.

La SECRETARÍA DE COMERCIO INTERIOR implementó un medio seguro para la transmisión y recepción del paquete de datos mencionado, que garantiza el uso específico y confidencialidad de la información aportada.

La empresa deberá tomar los recaudos técnicos necesarios para garantizar la correcta entrega del paquete de datos SIPRE.

Una vez completada exitosamente la carga de información, la empresa recibirá un correo electrónico confirmando que se procesó correctamente. En caso de ser rechazada, recibirá un correo informativo y deberá volver a enviar el archivo con las correcciones pertinentes hasta recibir la aprobación.

De acuerdo con lo previsto en el artículo 9° de la Resolución N° 237/2021 de la SECRETARÍA DE COMERCIO INTERIOR, la falta de remisión de la información requerida en el marco del presente régimen, será considerada un incumplimiento en los términos del artículo 4° de la Ley N° 20.680 de Abastecimiento, y habilitará la aplicación de las sanciones previstas en el artículo 5° de la citada Ley.

# **2.2 Requerimientos Particulares:**

En esta sección se detalla el archivo mencionado anteriormente describiendo cada uno de sus campos, incluyendo el formato en que deben presentarse los datos propios y como deberán completarse dependiendo el tipo de empresa. Cabe aclarar que la longitud expresada es la máxima permitida en cada campo.

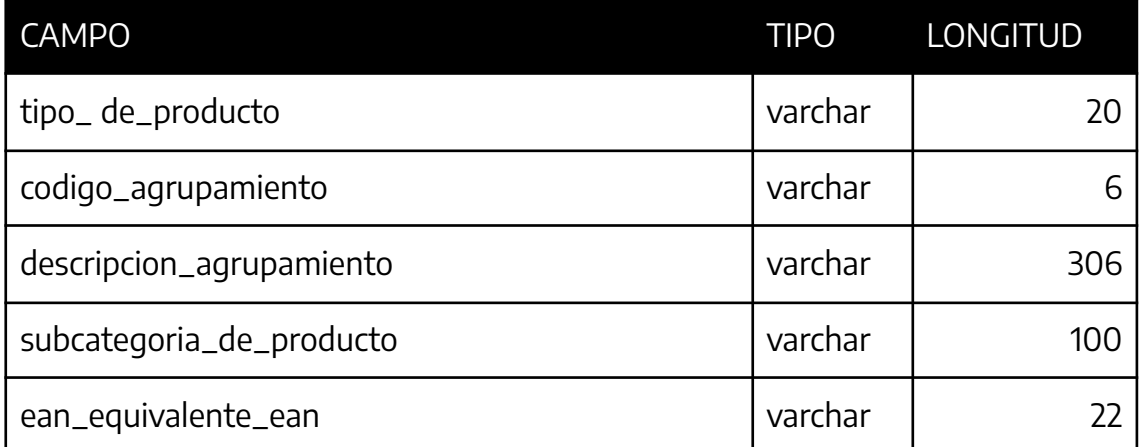

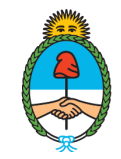

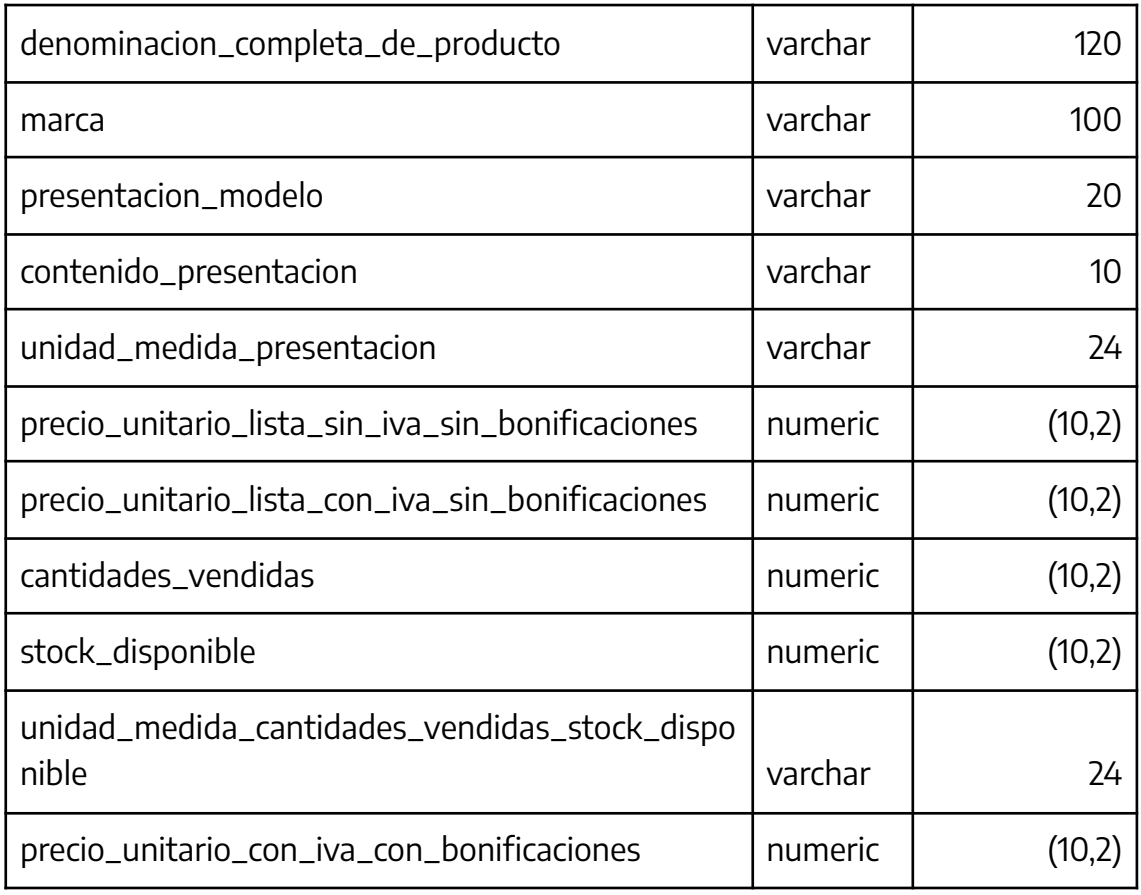

## a. Tipo de empresa: Productora

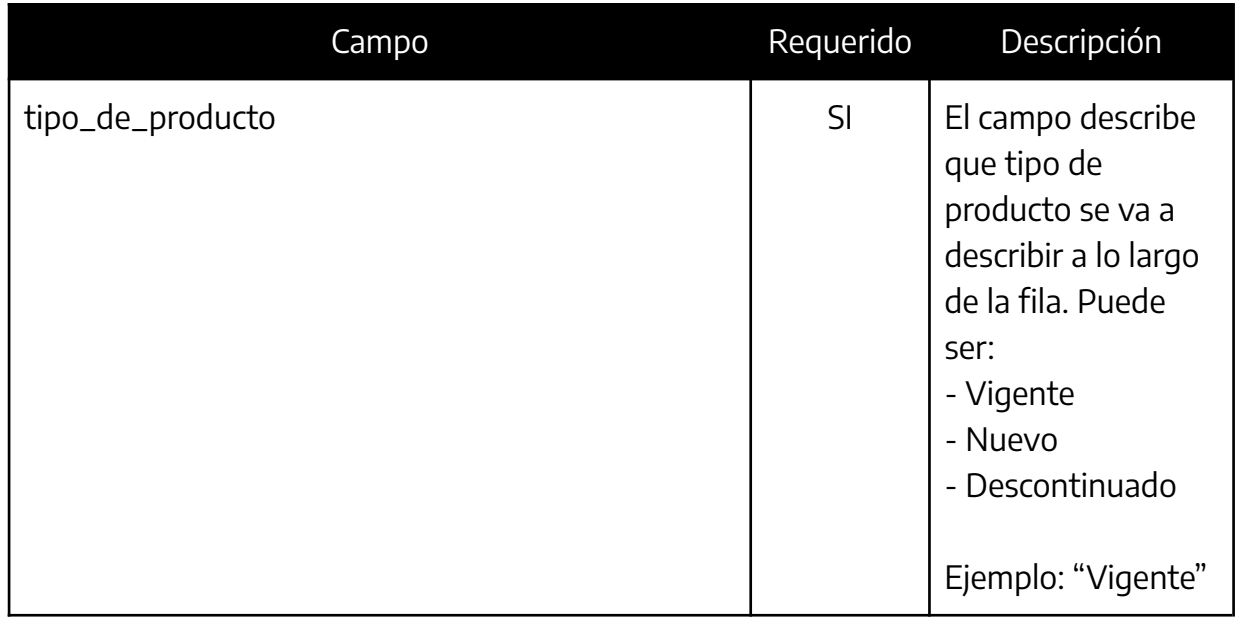

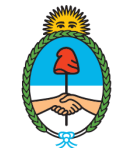

| codigo_agrupamiento      | SI | El campo indica el<br>código de CPC <sup>3</sup> ,<br>(ver.2.0 - 5 dígitos),<br>dispuesto por<br>Naciones Unidas.<br>La clasificación de<br>agrupamiento<br>debe utilizarse<br>exactamente del<br>modo en que se<br>lista en el archivo<br>maestro.<br>Ejemplo: "24490"                            |
|--------------------------|----|----------------------------------------------------------------------------------------------------|
| descripcion_agrupamiento | SI | El campo describe<br>el código de CPC,<br>(ver.2.0 - 5 dígitos),<br>dispuesto por<br>Naciones Unidas.<br>La clasificación de<br>agrupamiento<br>debe utilizarse<br>exactamente del<br>modo en que se<br>lista en el archivo<br>maestro.<br>Ejemplo: "Otras<br>bebidas calóricas<br>no alcohólicas" |
| subcategoria_de_producto | SI | El campo describe<br>el tipo de                                                                                                    |

<sup>&</sup>lt;sup>3</sup> La Clasificación Central de Productos es una categorización internacional de mercancías confeccionada por Naciones Unidas. Para SIPRE se consideró la versión 2.0 en español, con desagregación a 5 dígitos. Para más información ver al respecto: https://unstats.un.org/unsd/classifications/Econ/cpc

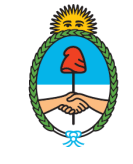

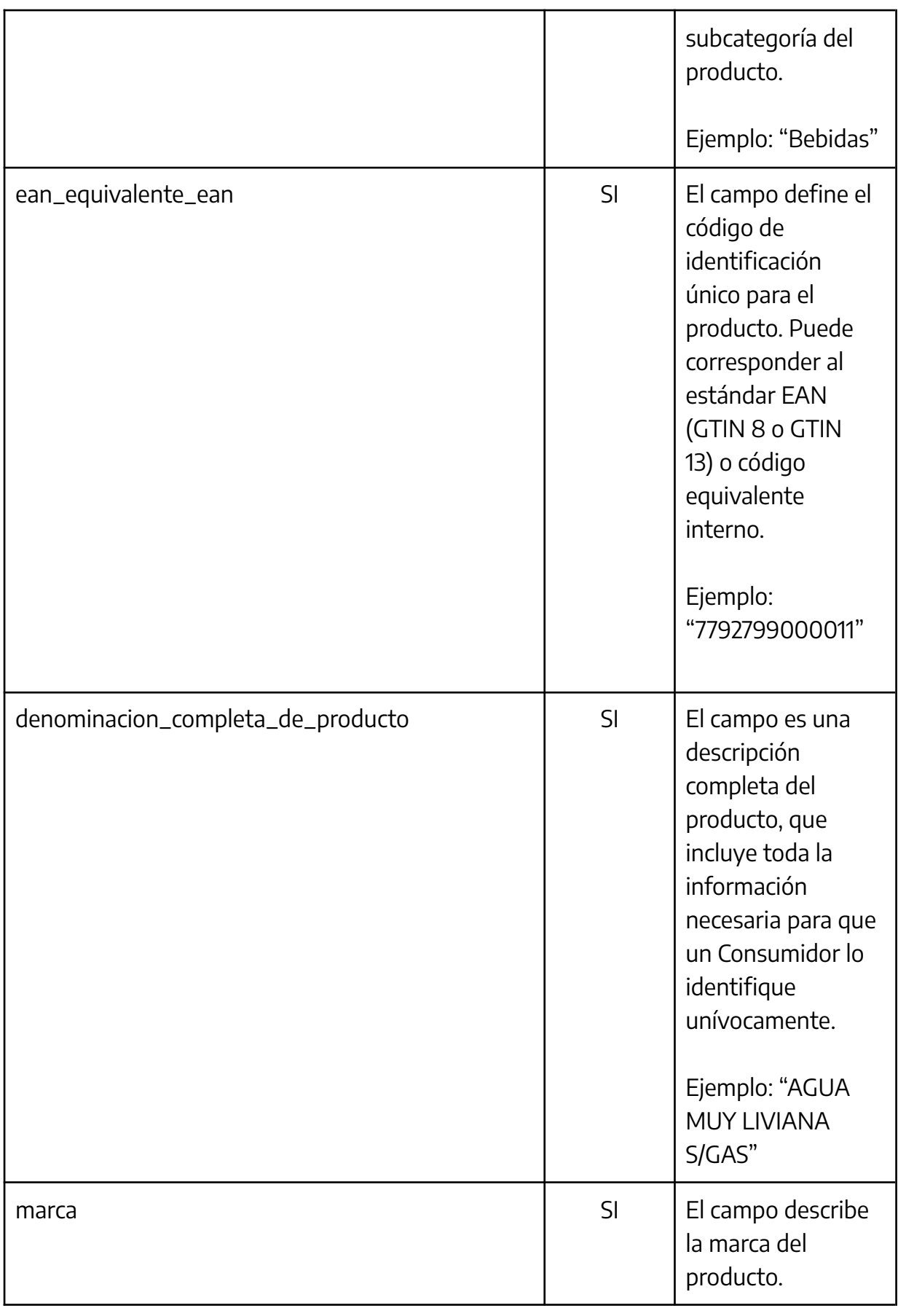

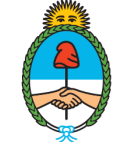

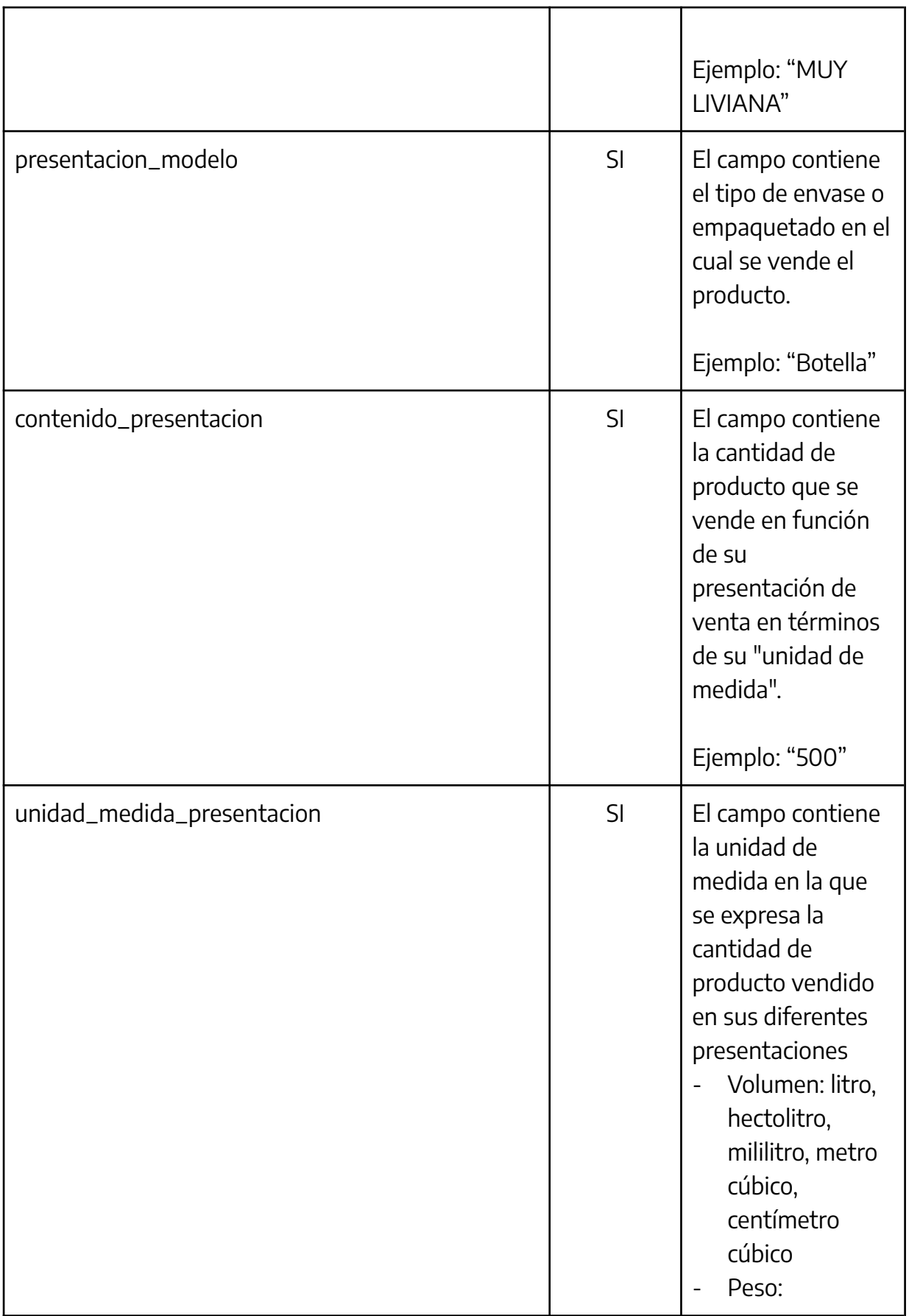

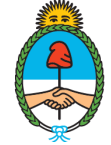

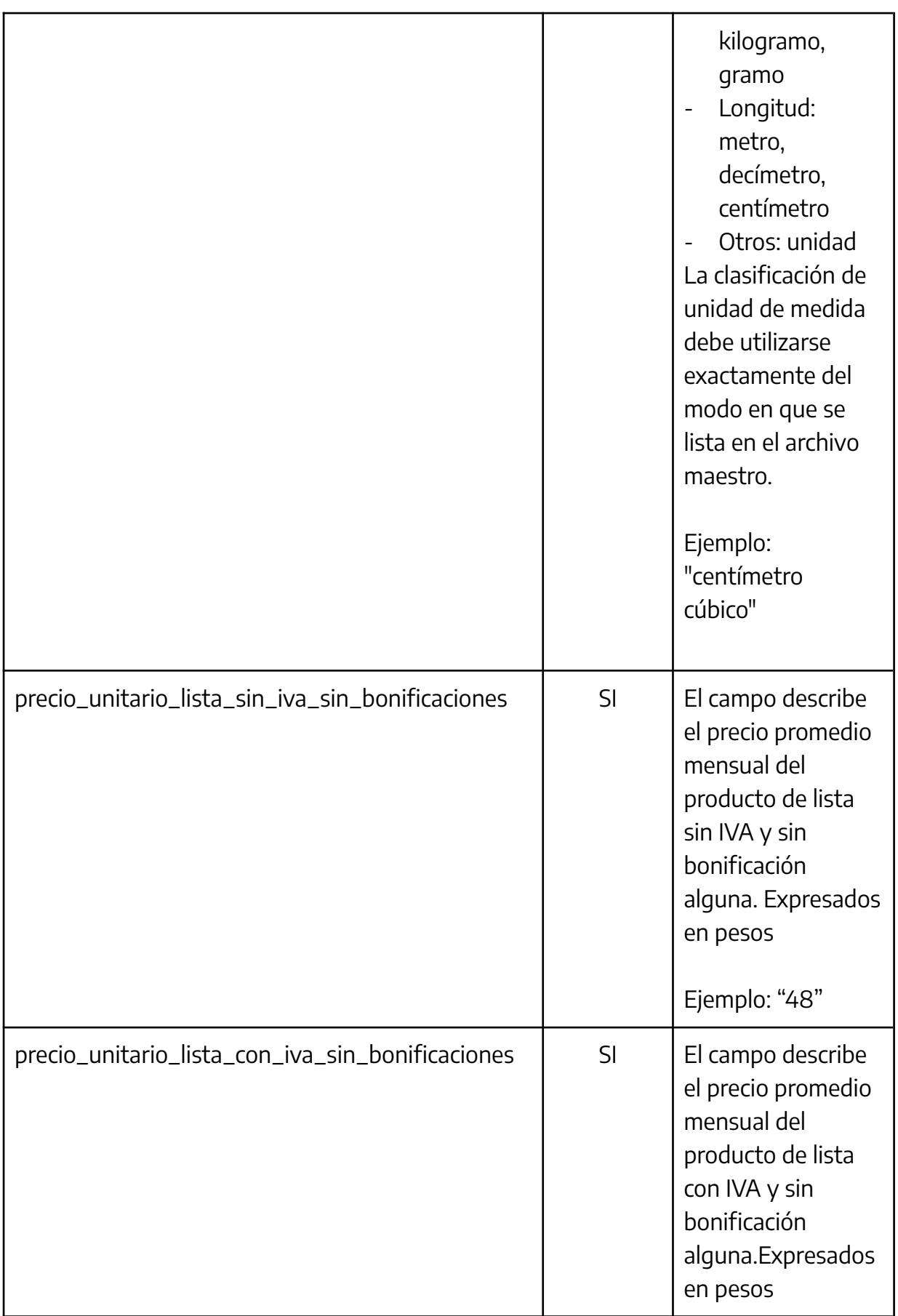

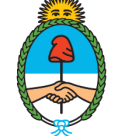

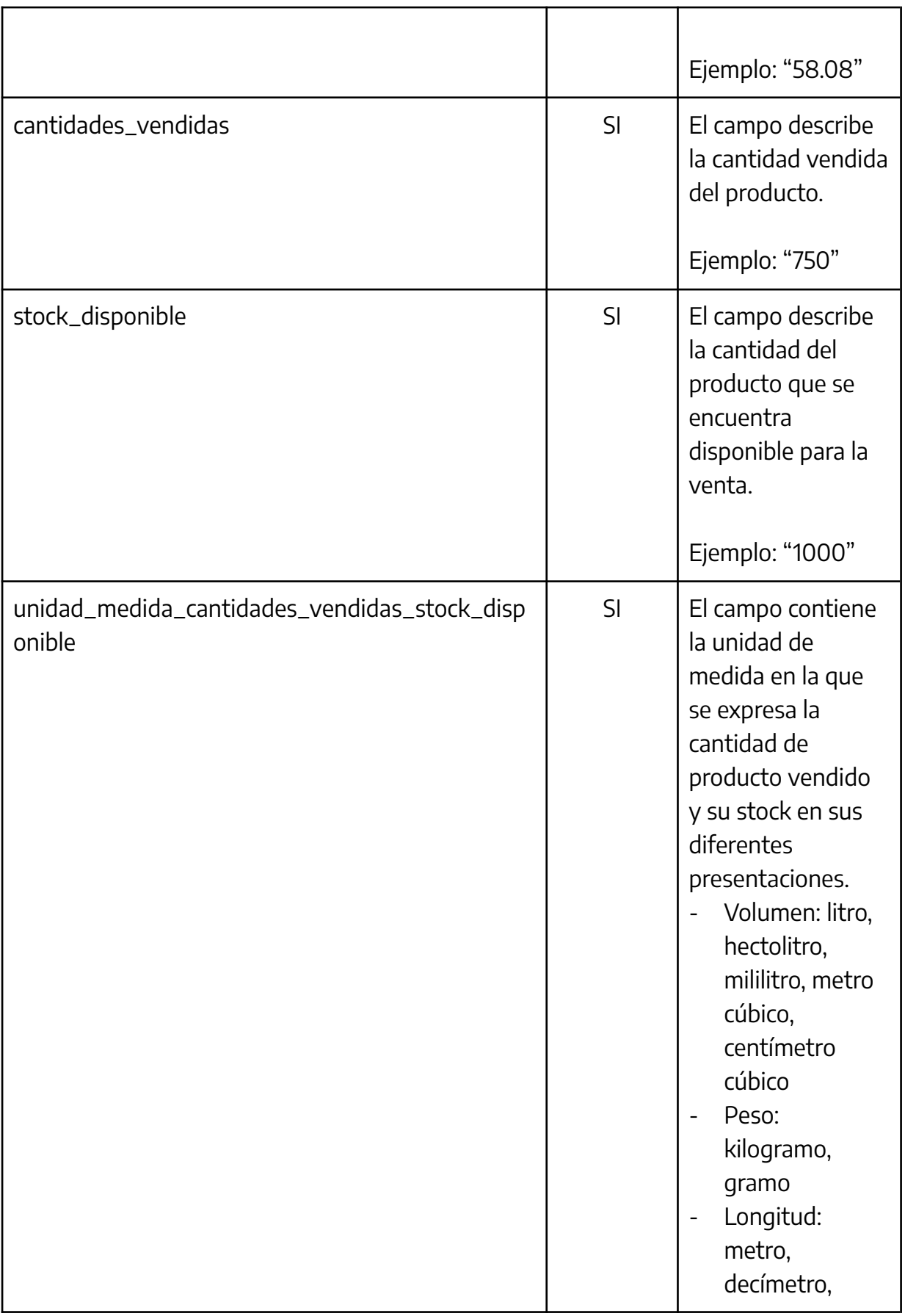

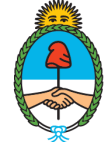

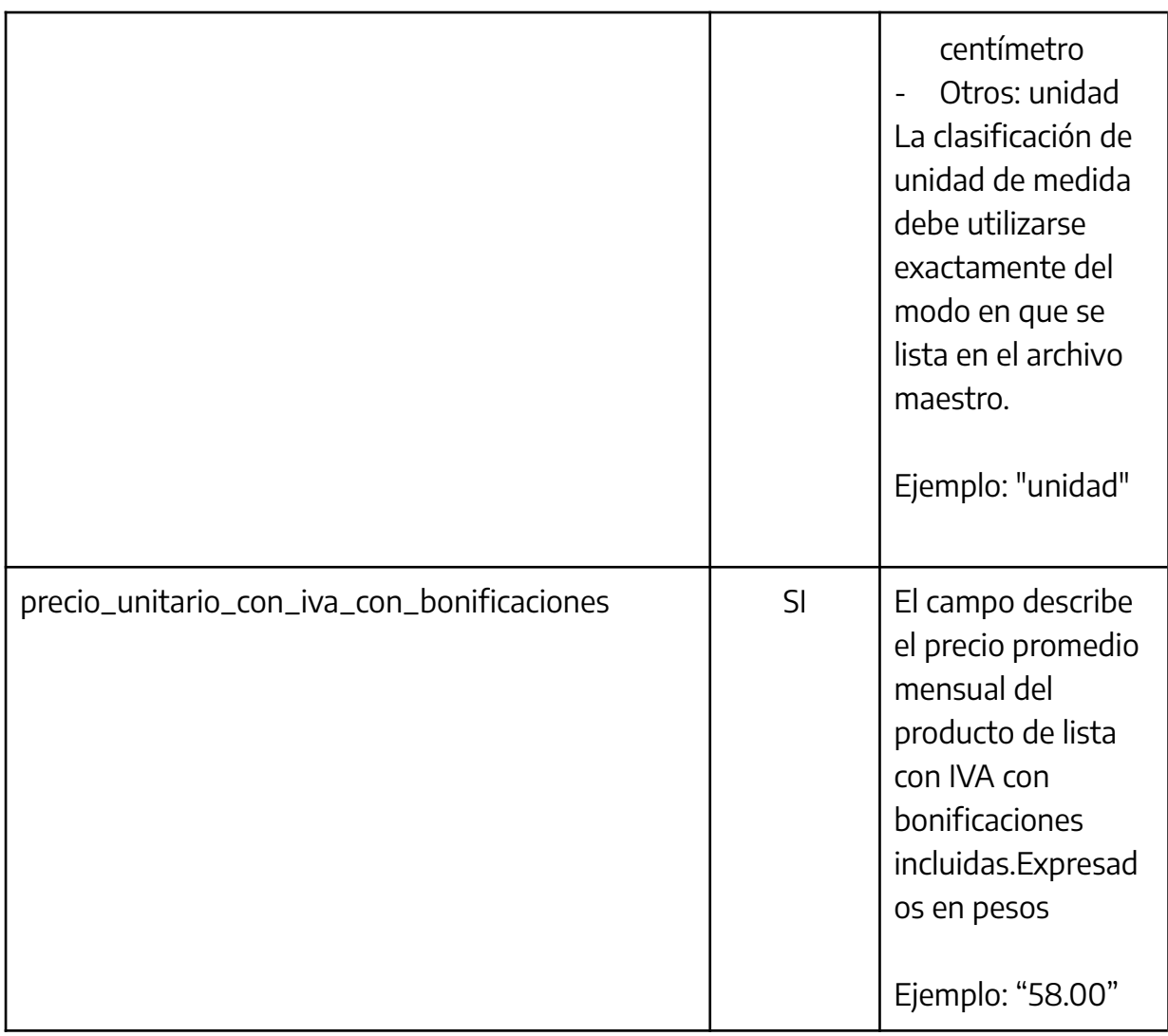

## b. Tipo de empresa: Distribuidora

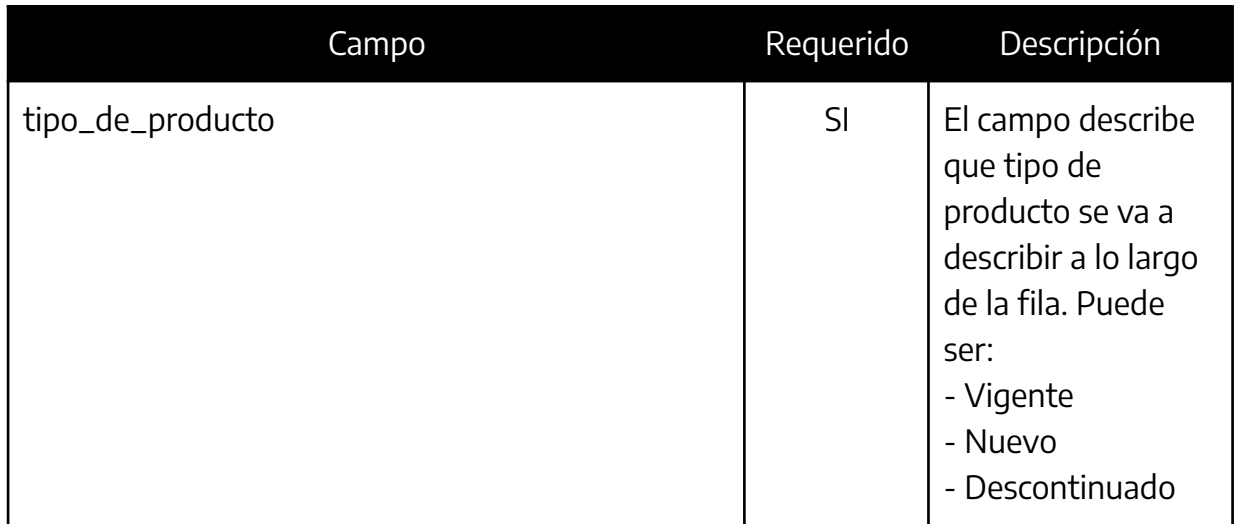

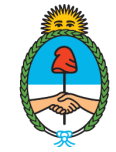

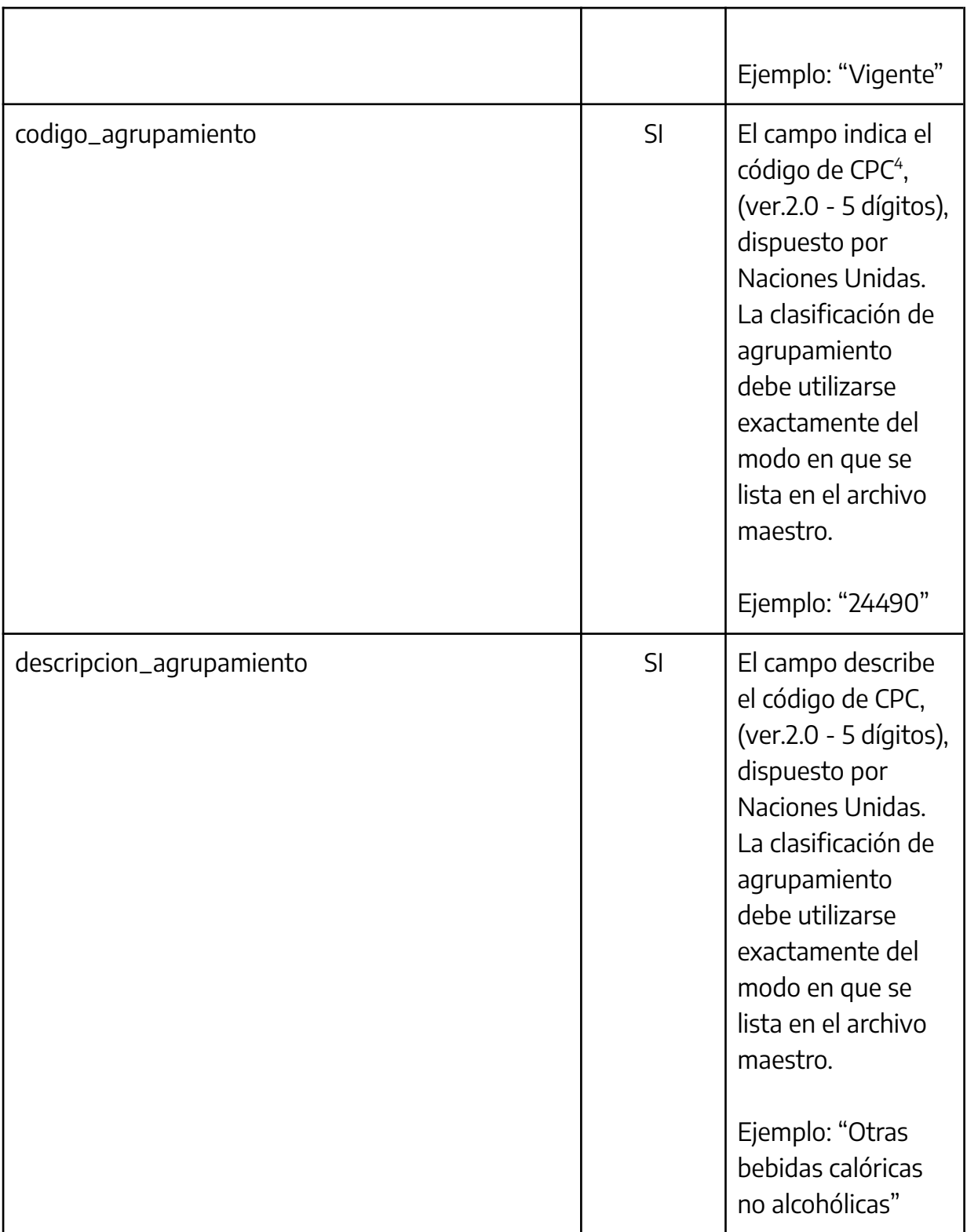

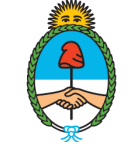

<sup>4</sup> La Clasificación Central de Productos es una categorización internacional de mercancías confeccionada por Naciones Unidas. Para SIPRE se consideró la versión 2.0 en español, con desagregación a 5 dígitos. Para más información ver al respecto: https://unstats.un.org/unsd/classifications/Econ/cpc

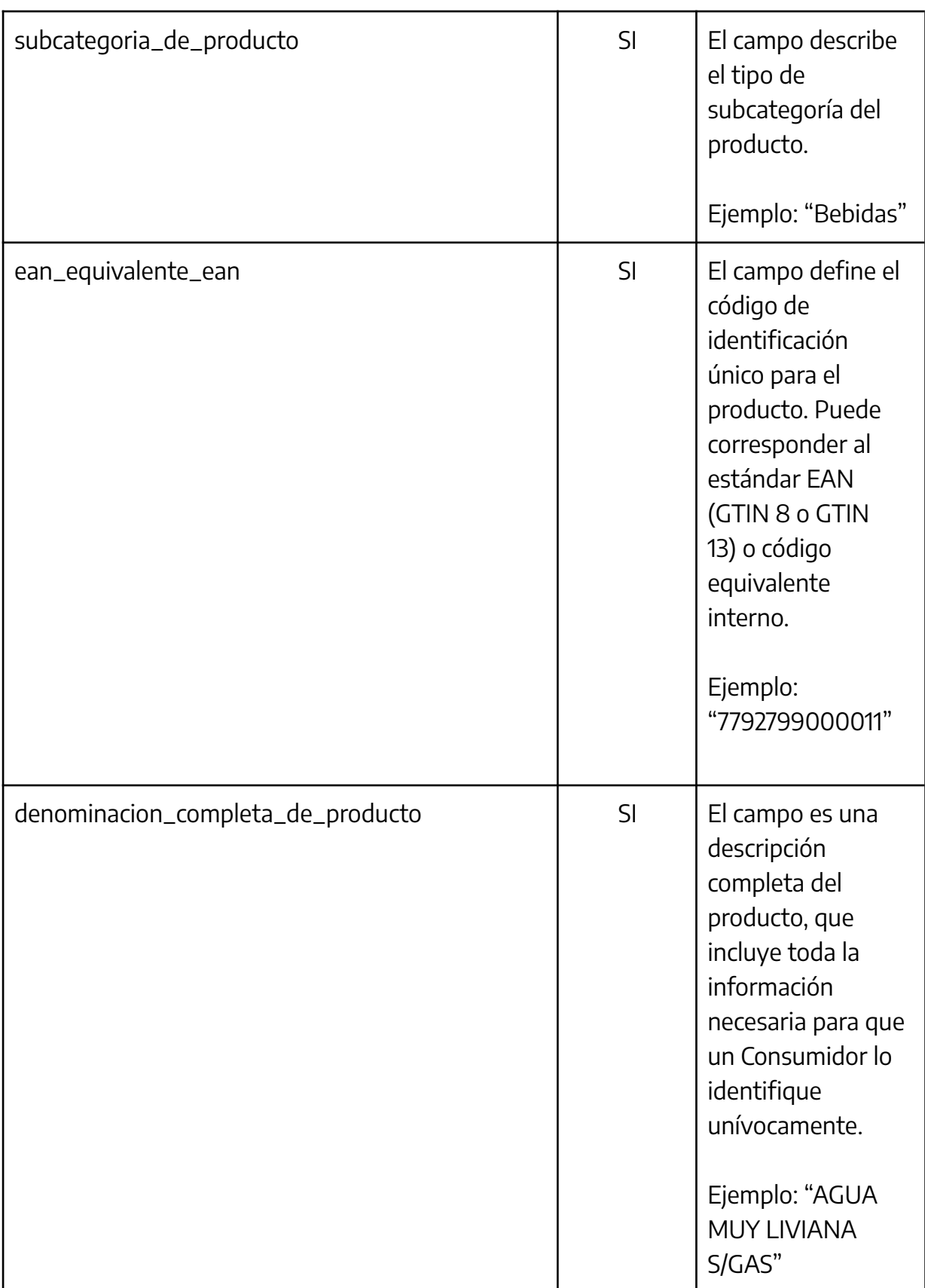

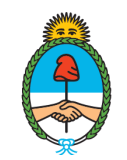

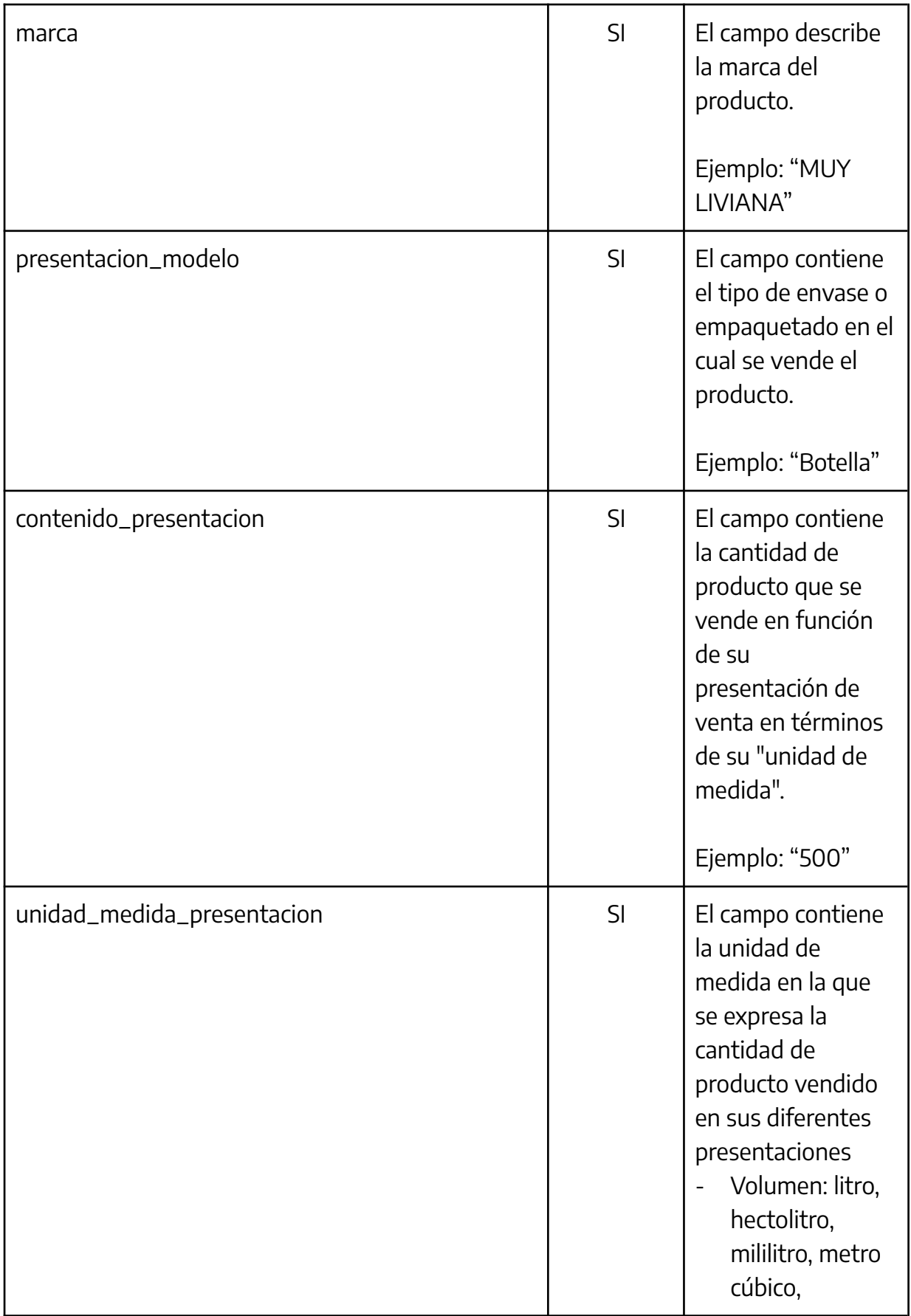

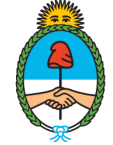

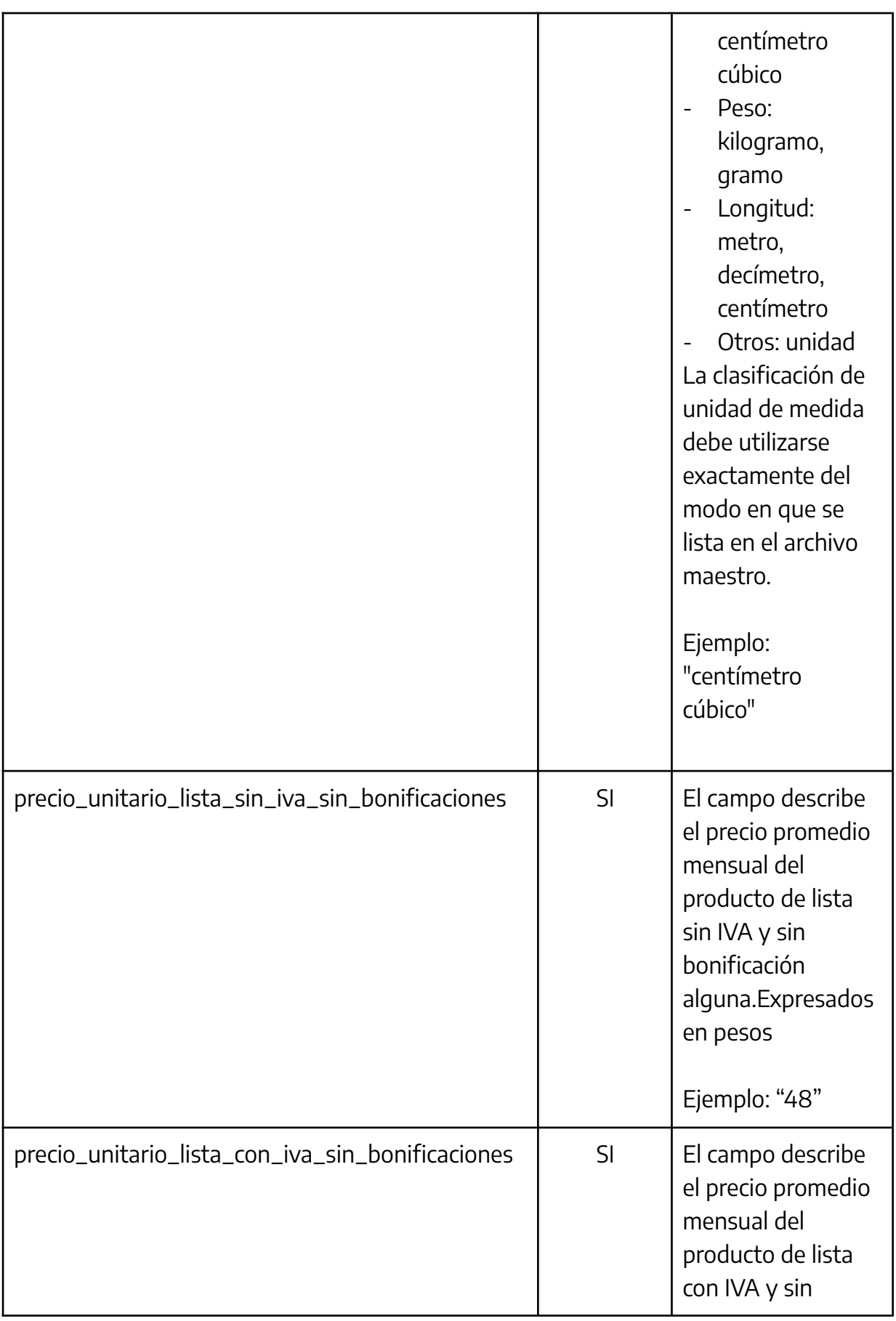

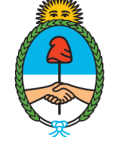

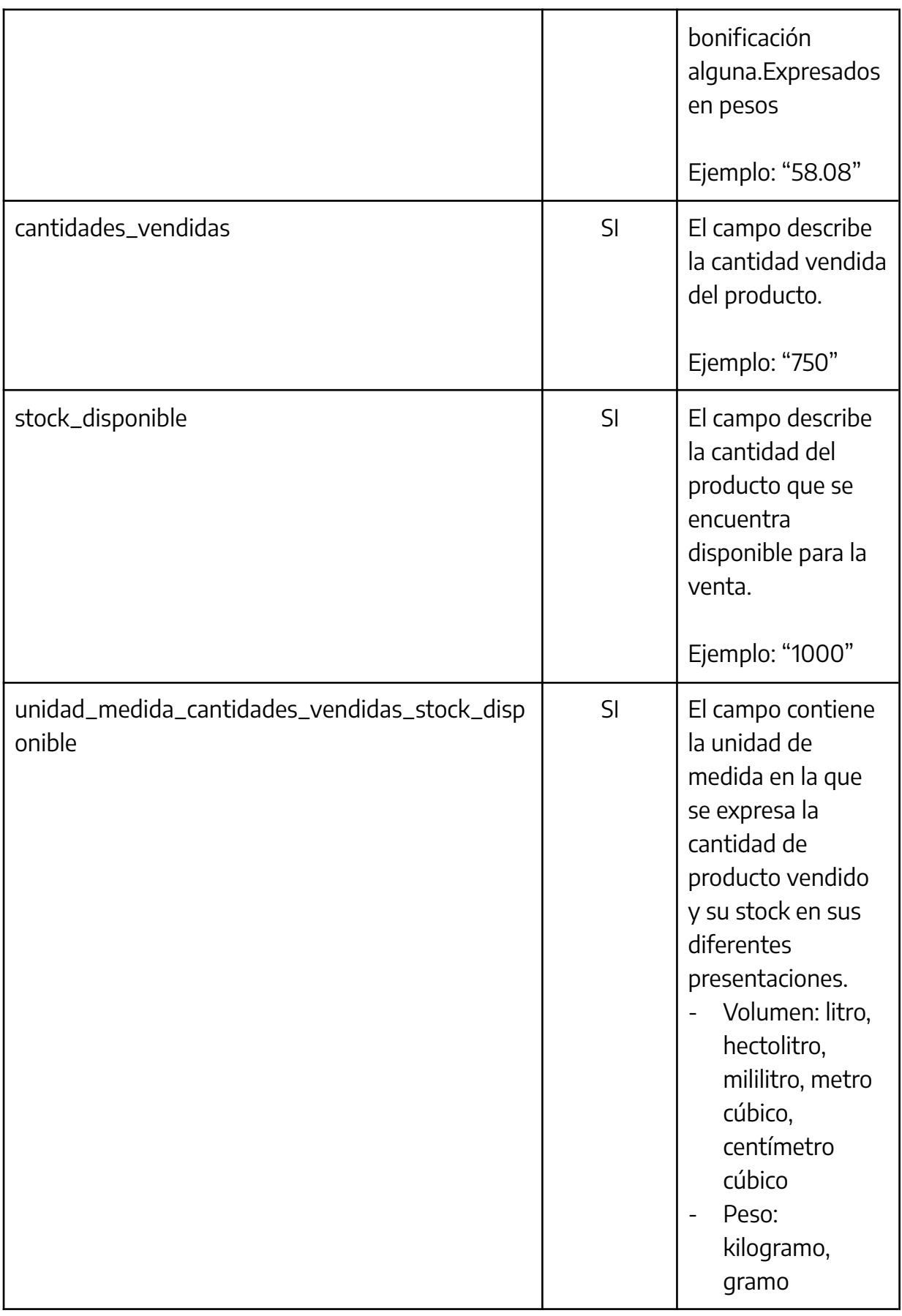

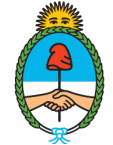

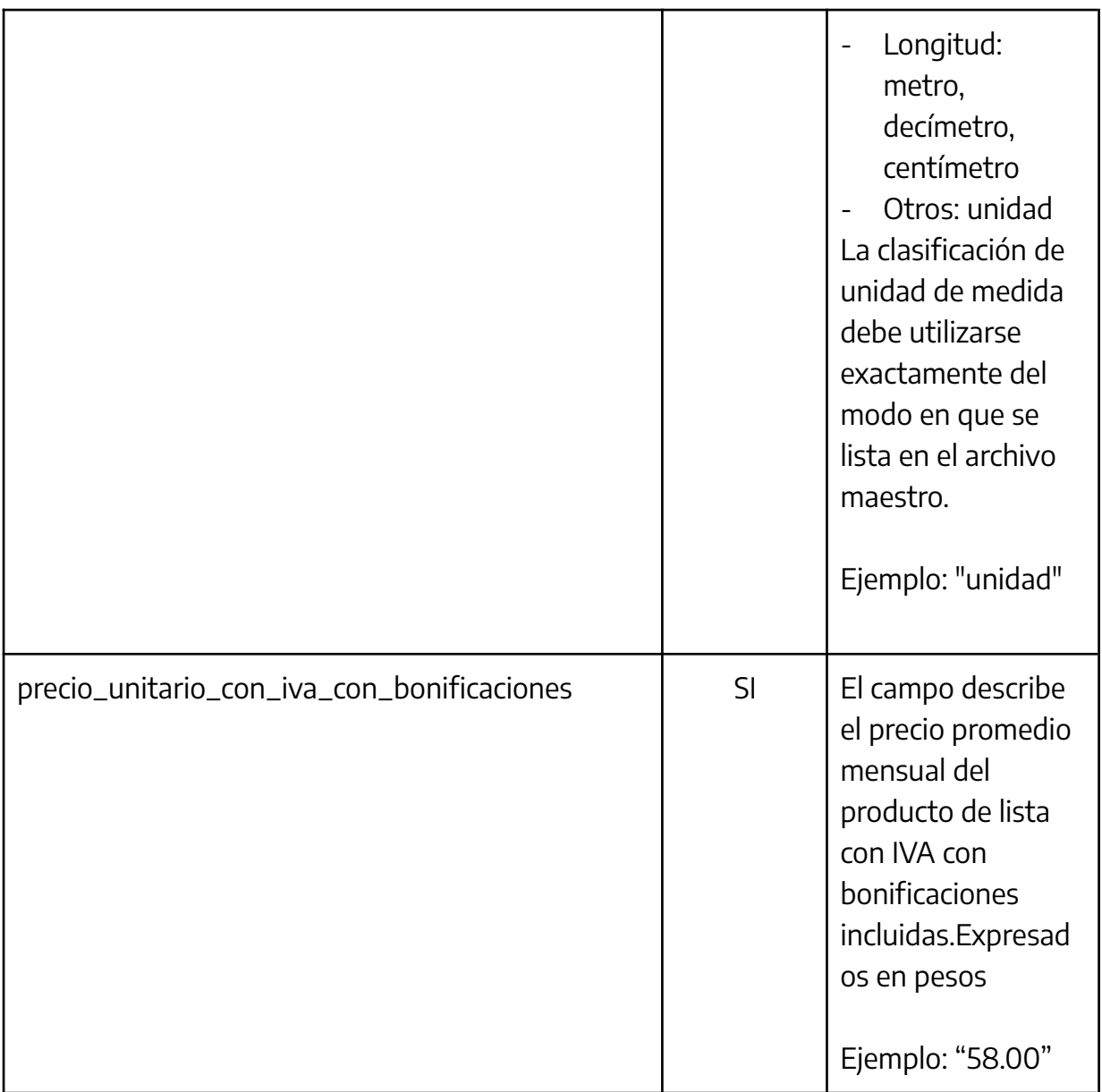

## c. Tipo de empresa: Comercializadora

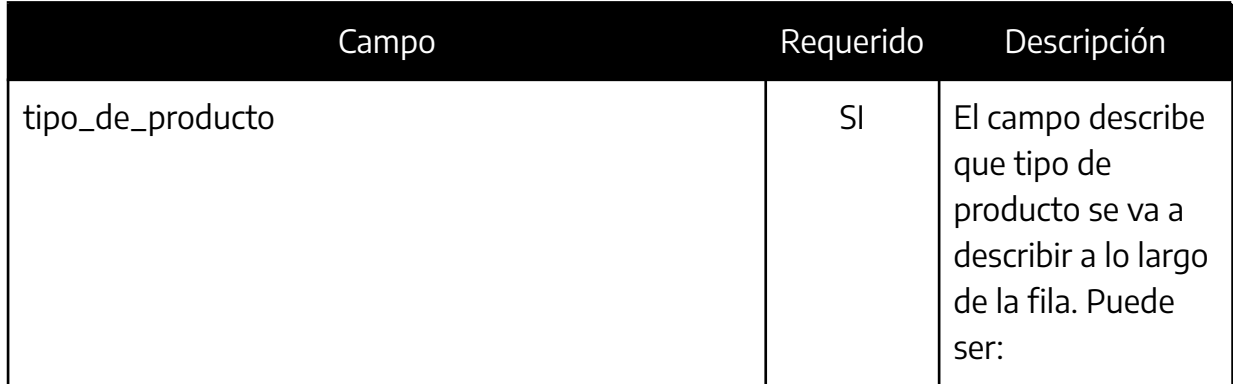

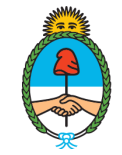

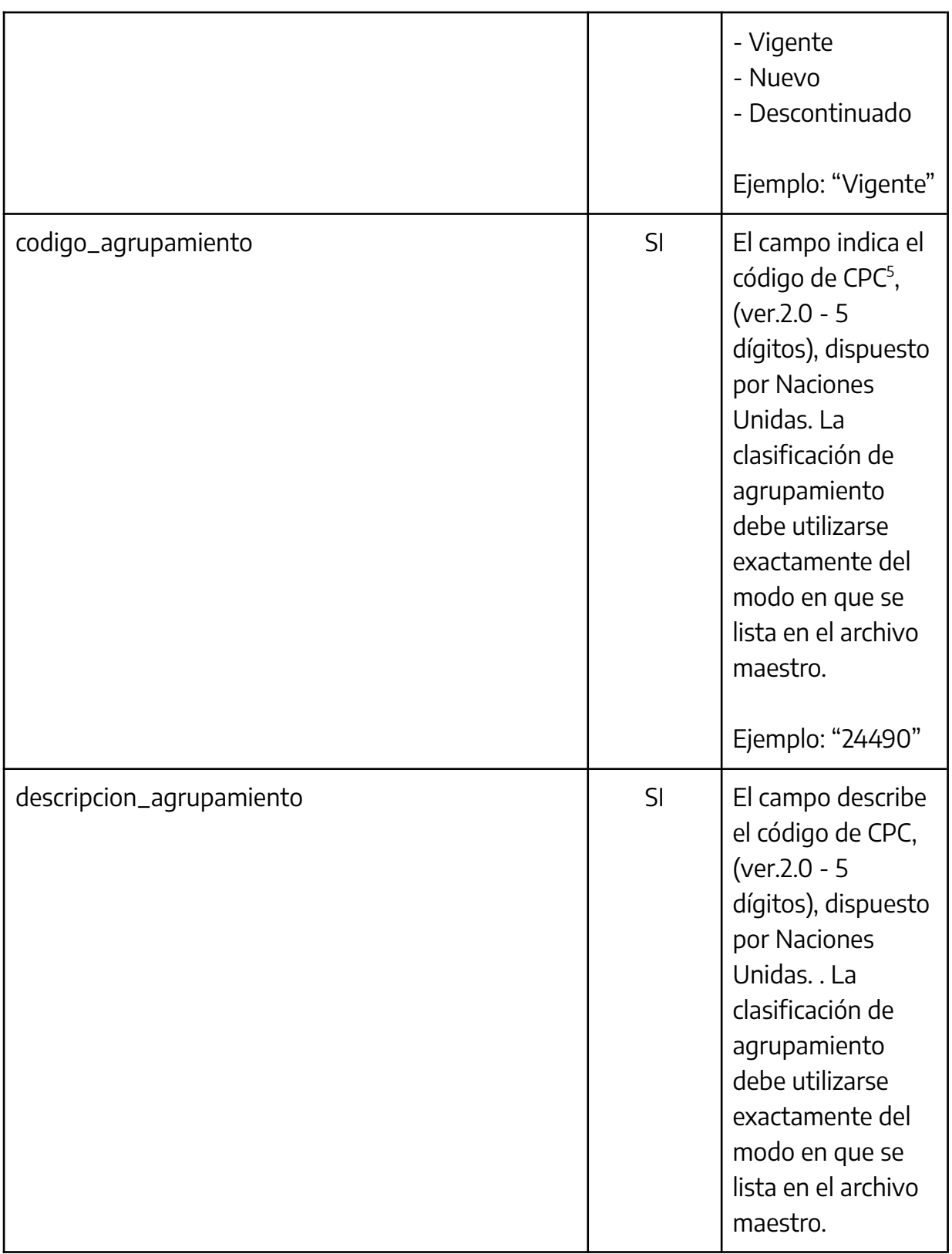

<sup>5</sup> La Clasificación Central de Productos es una categorización internacional de mercancías confeccionada por Naciones Unidas. Para SIPRE se consideró la versión 2.0 en español, con desagregación a 5 dígitos. Para más información ver al respecto: https://unstats.un.org/unsd/classifications/Econ/cpc

Secretaría de **Comercio Interior** 

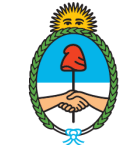

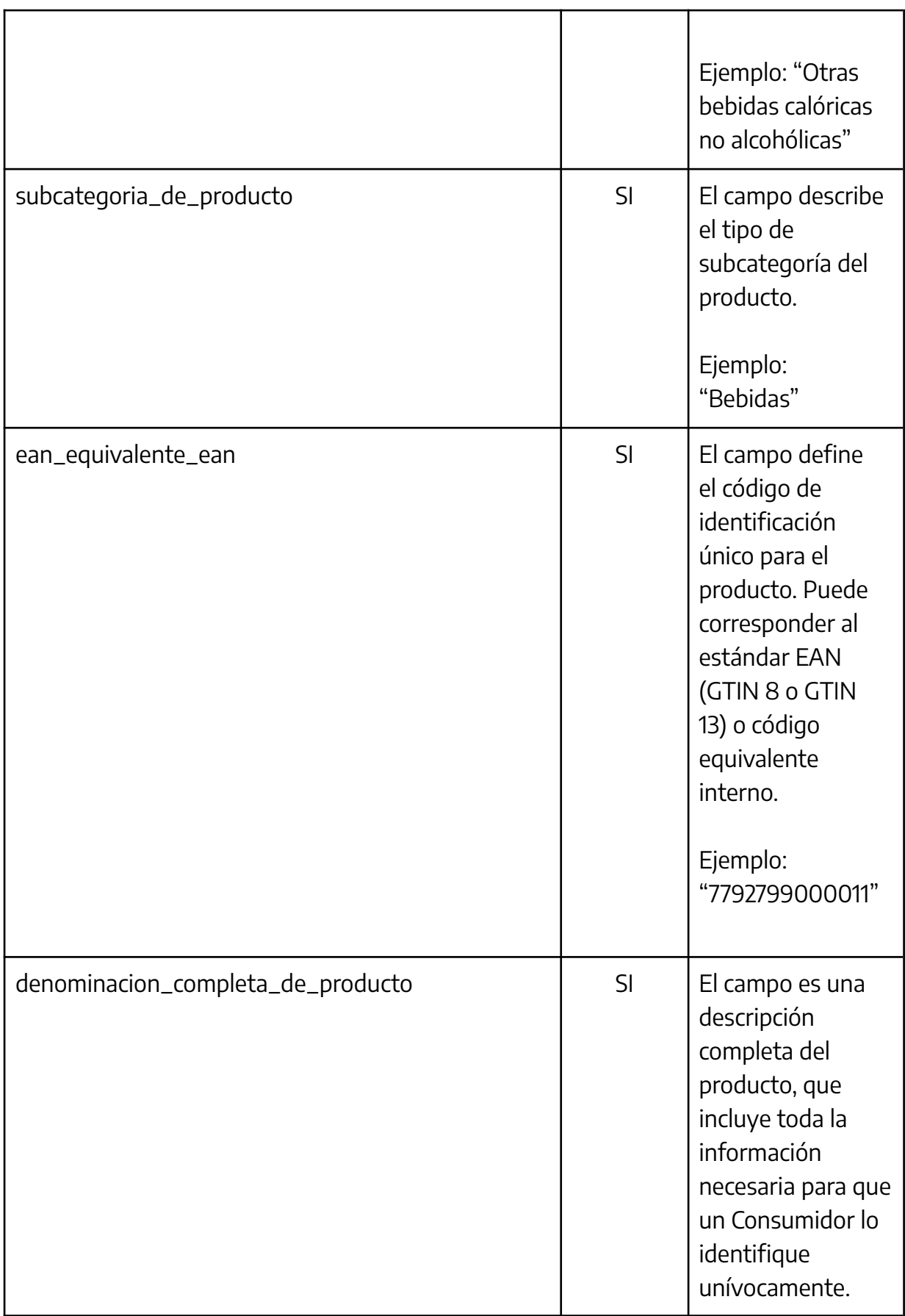

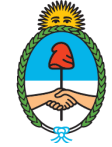

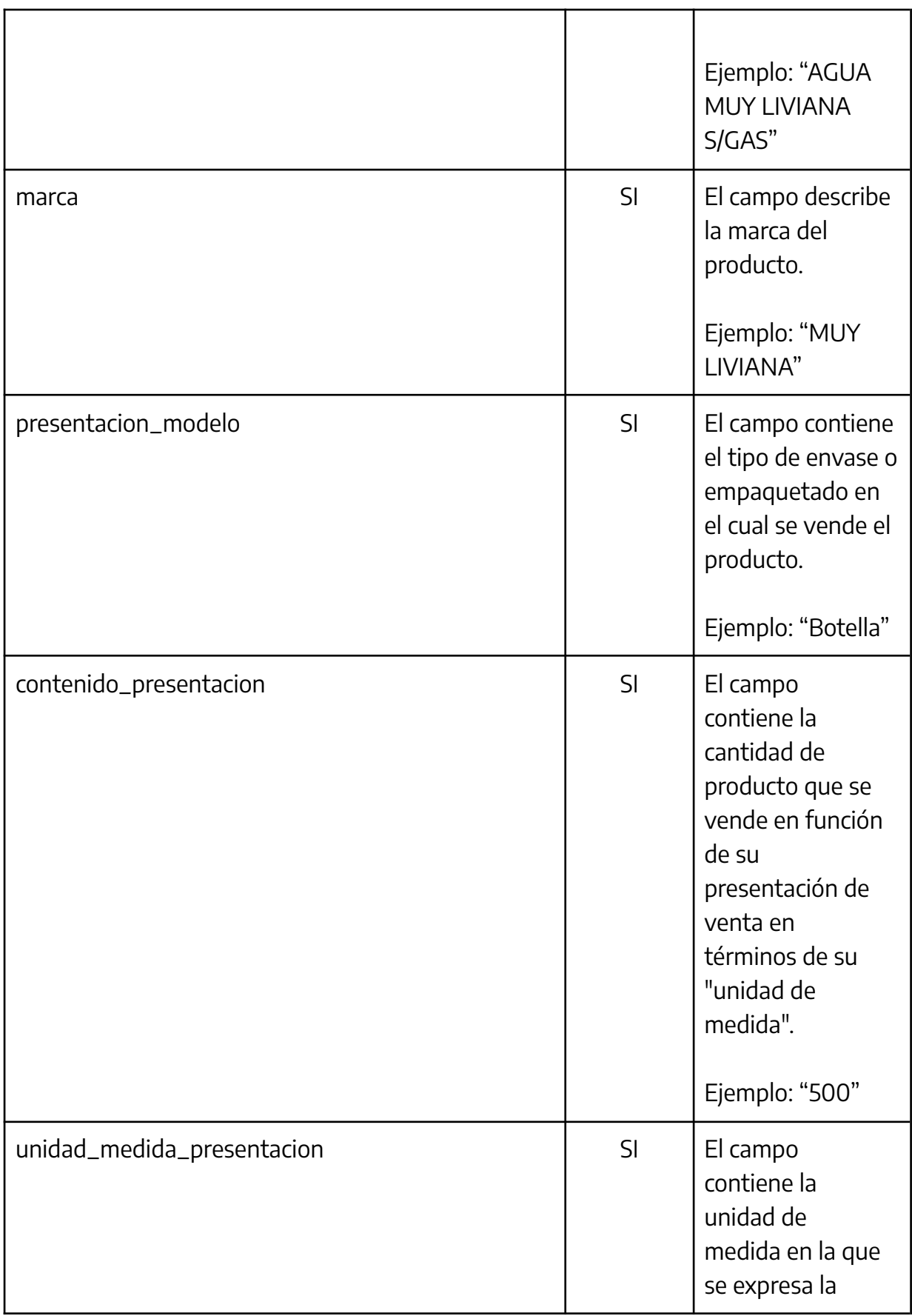

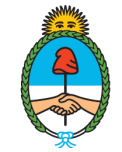

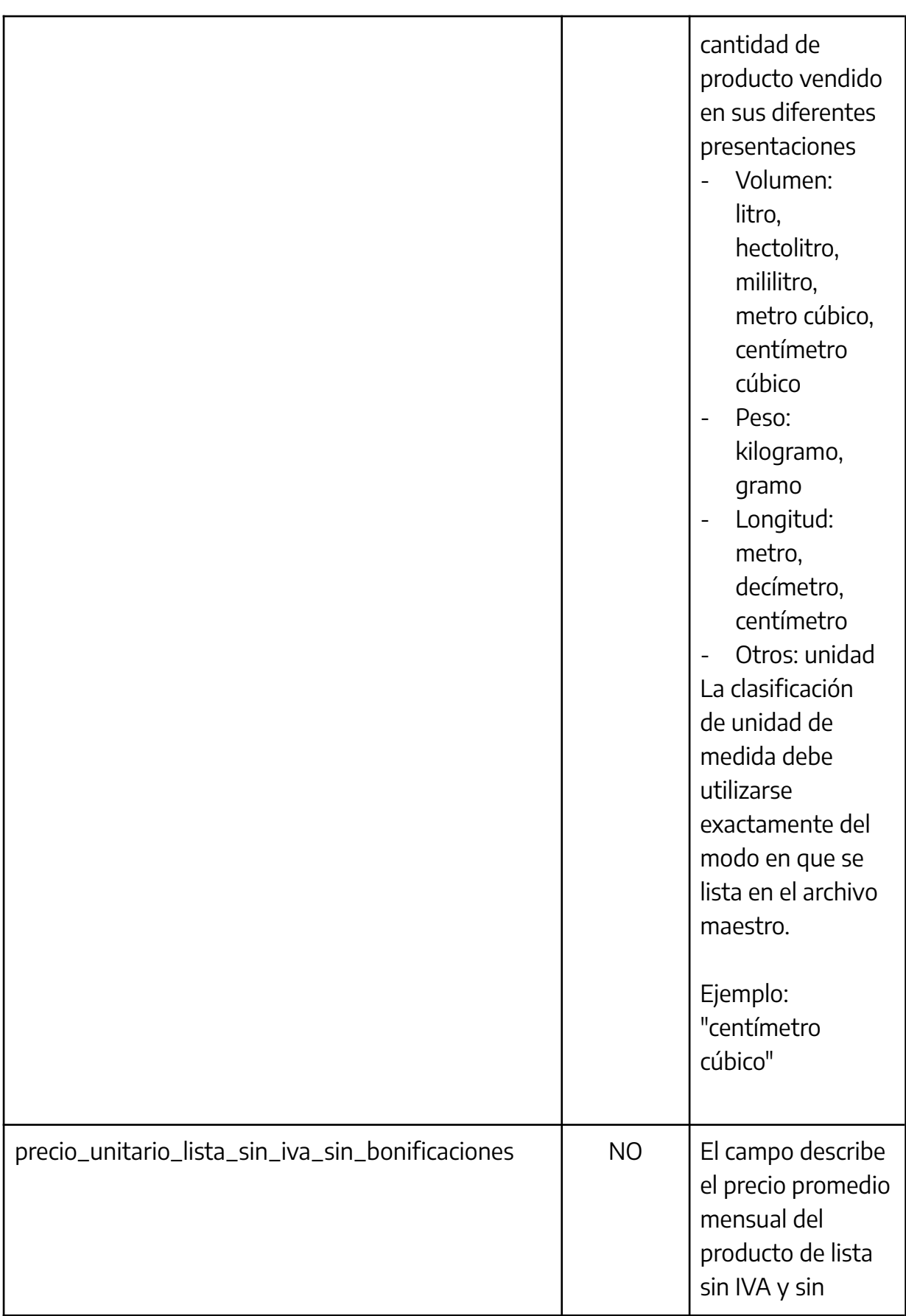

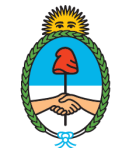

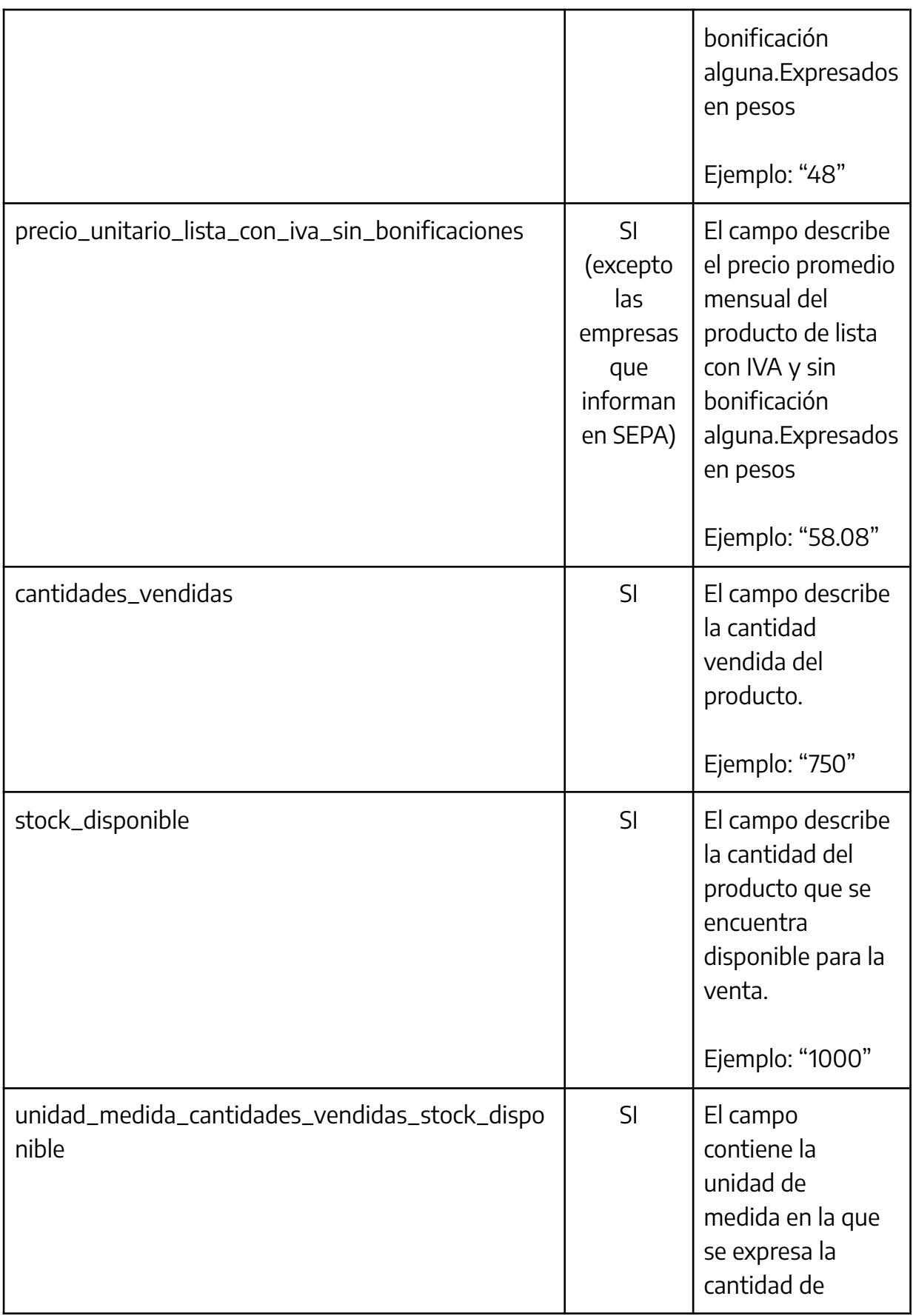

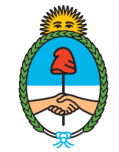

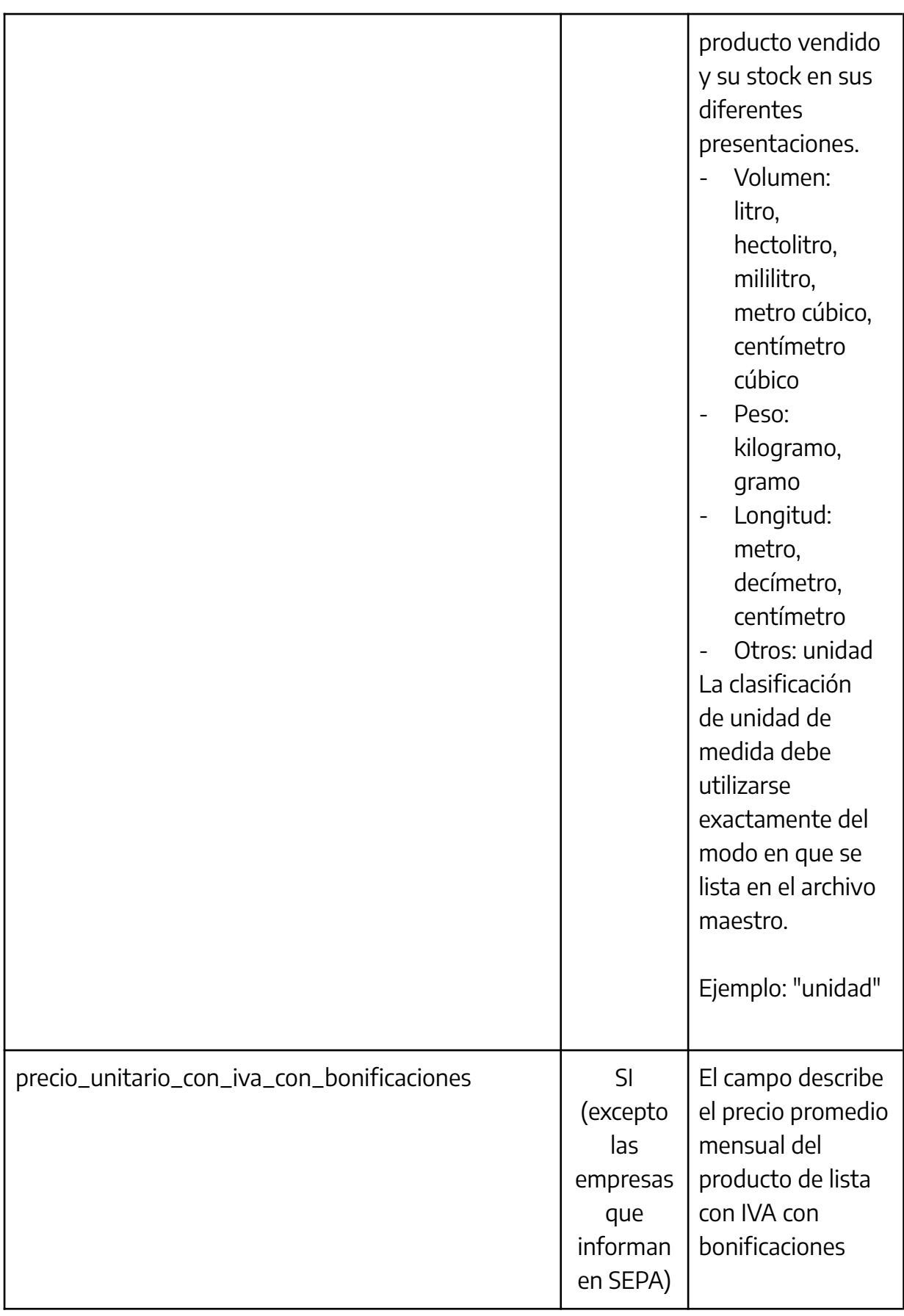

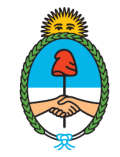

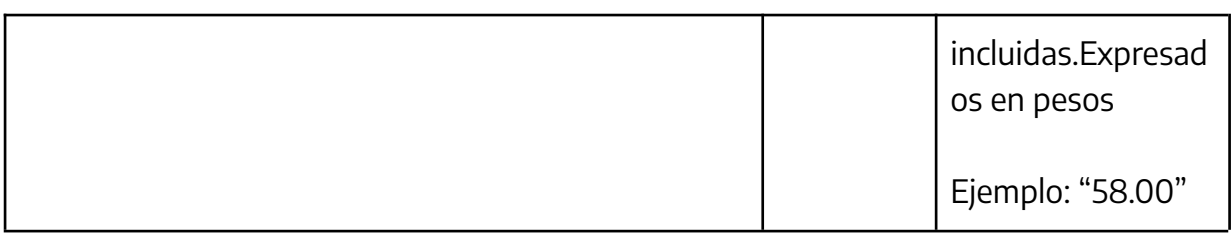

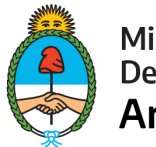

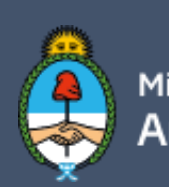